## Power builder pdf tutorial

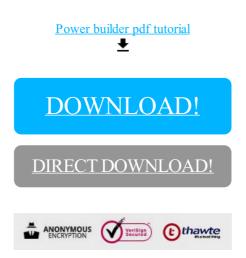

**DOWNLOAD!** 

DIRECT DOWNLOAD!